Załącznik nr 2 do SWZ

Nr postępowania 21/Z-43/PIiZ 2021/PN/2021/D

*(Pieczątka firmy)* ..................................., dnia .........................

## **Dane Wykonawcy**

Nazwa: ...........................................................................................................................................................................................................

.......................................................................................................................................................................................................................

Siedziba: .......................................................................................................................................................................................................

**Dane składającego oświadczenie:**

**Imię i nazwisko:** .........................................................................................................................

**Sposób reprezentacji Wykonawcy:** pełnomocnictwo / wpis w rejestrze lub ewidencji\*

## **FORMULARZ TECHNICZNY PRZEDMIOTU ZAMÓWIENIA**

## **TABELA NR I - DOSTAWA DO SIEDZIBY ZAMAWIAJĄCEGO LICENCJI OPROGRAMOWANIA MATLAB a) Instrument Control**

**Toolbox – 1 szt; b) Simulink Real-Time – 1 szt.**

**Wymagania szczegółowe dla dostaw do siedziby Zamawiającego licencji oprogramowania Matlab:**

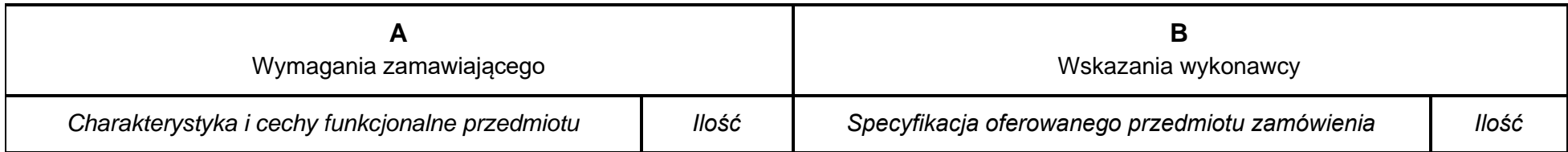

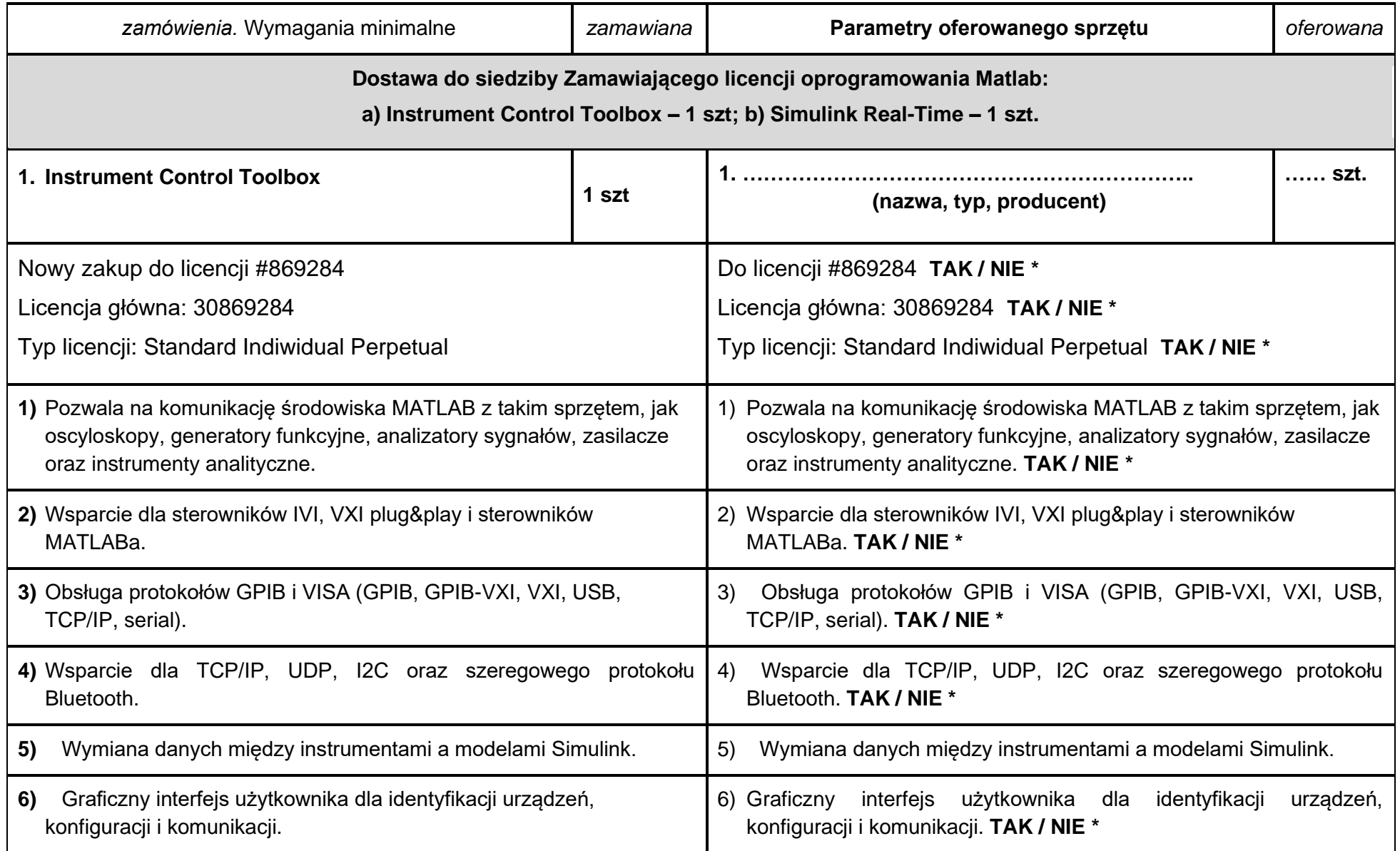

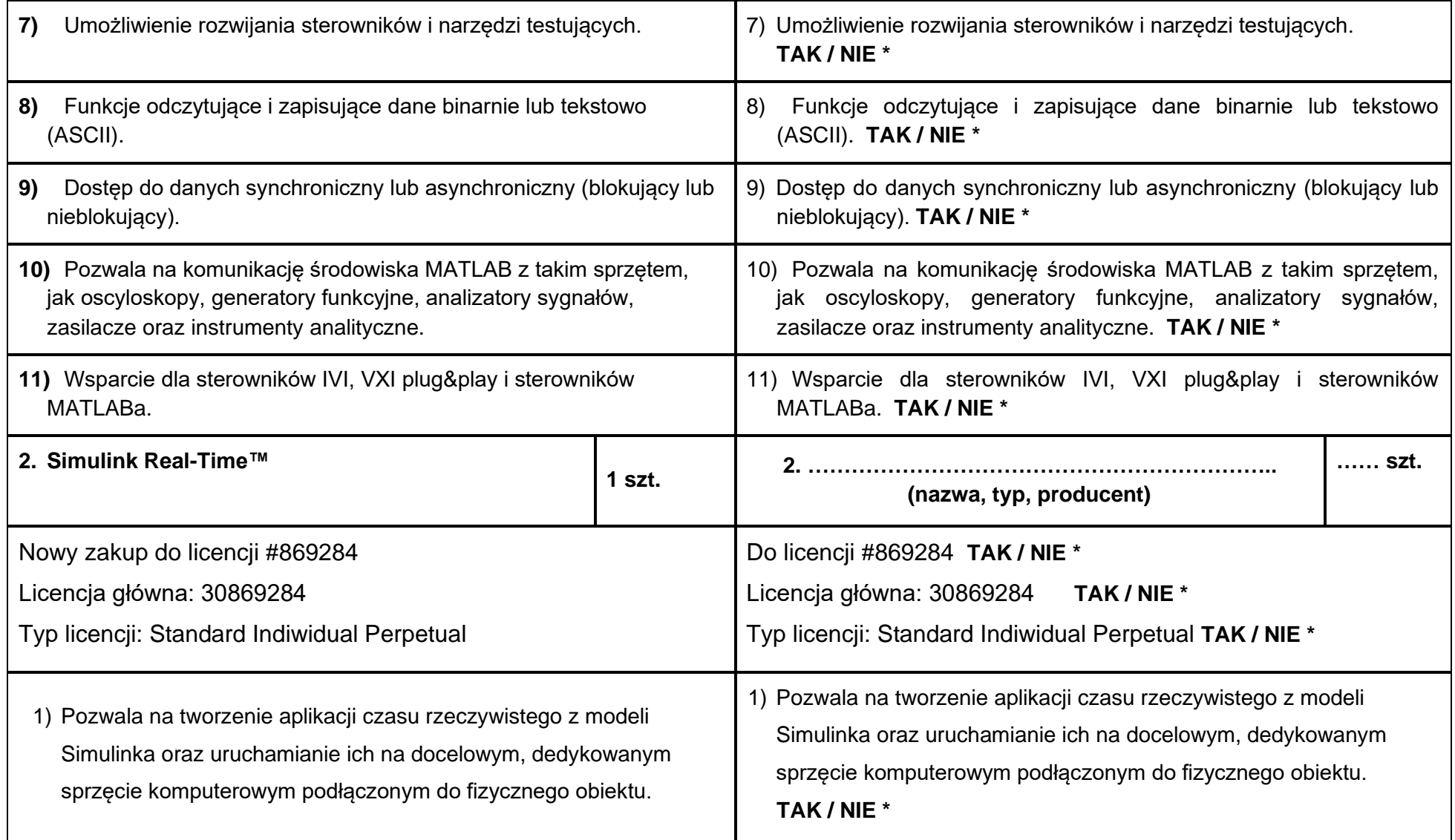

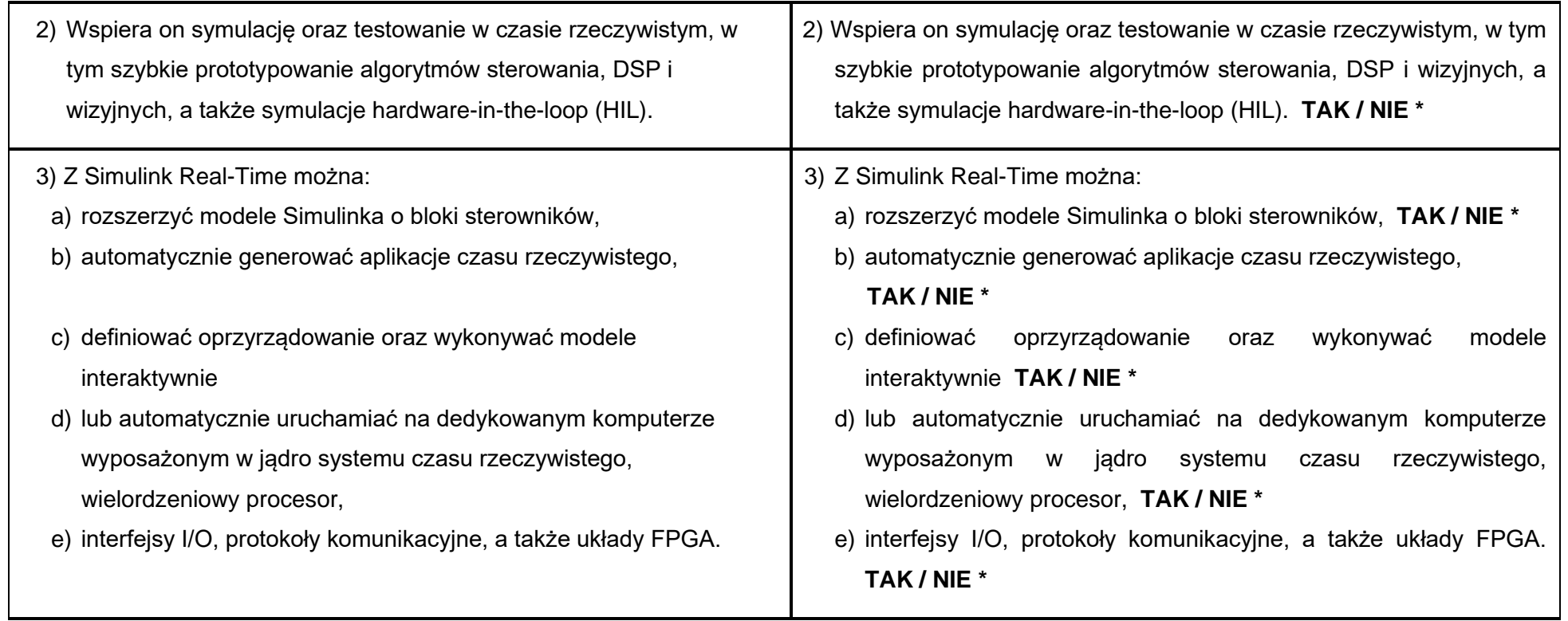

**Oświadczam/my, że oferowane przedmioty pochodzą z bieżącej produkcji.**

*............................................................................................................ (podpis osoby upoważnionej do reprezentowania Wykonawcy)* 

## **UWAGA!**

 **Wykonawca obowiązany jest wskazać w kolumnie B "***Specyfikacji oferowanego przedmiotu zamówienia***" wpisać oferowany przedmiot zamówienia poprzez jednoznaczne określenie jego nazwy, typu oraz producenta (oferowanego sprzętu) oraz dokładnie opisać jego parametry techniczne, cechy funkcjonalne lub charakterystykę w odniesieniu do pozycji wskazanych w kolumnie A.**

*\* niepotrzebne skreślić / wypełnić właściwe*